#### <span id="page-0-0"></span>Sayısal Filtreler ve Sistemler EHB 433

Prof. Dr. Müştak E. Yalçın

#### Istanbul Technical University Faculty of Electrical and Electronic Engineering

mustak.yalcin@itu.edu.tr

Prof. Dr. Müstak E. Yalçın (İTÜ)

 $\Omega$ 

### Outline I

Prof. Dr. Müştak E. Yalçın (İTÜ)

 $2990$ 

メロト メ都 トメ ヨ トメ ヨト

$$
v(k+1) = f(v(k),x(k),k)
$$
  

$$
y(k) = g(v(k),x(k),k)
$$

 $v$  durum değişken,  $x$  giriş ve  $y$  çıkış olarak tanımlanır. Lineer sistem :

$$
v(k + 1) = Av(k) + Bx(k)
$$
  

$$
y(k) = Cv(k) + Dx(k)
$$

Fark denkleminden

$$
y(n)+ a_1y(n-1)+a_2y(n-2)+\cdots+a_Ny(n-N)=b_0x(n) +b_1x(n-1)+\cdots+b_Nx(n-N)
$$

durum denklemini elde edebilirmiyiz ?

$$
y(n) = -a_1y(n-1) - a_2y(n-2) - \cdots - a_Ny(n-N) + b_0x(n)
$$
  
+b\_1x(n-1) + \cdots + b\_Nx(n-N)  

$$
v_N(n) = -a_1y(n-1) - a_2y(n-2) - \cdots - a_Ny(n-N) + b_1x(n-1)
$$
  
+ \cdots + b\_Nx(n-N)  

$$
y(n) = v_N(n) + b_0x(n)
$$

$$
v_N(n+1) = -a_1y(n) - a_2y(n-1) - \cdots - a_Ny(n-N+1) + b_1x(n)
$$
  
+...+ $b_Nx(n-N+1)$   

$$
v_{N-1}(n) = -a_2y(n-1) - \cdots - a_Ny(n-N+1) + b_2x(n-1)
$$
  
+...+ $b_Nx(n-N+1)$   
+...+ $b_Nx(n-N+1)$   
=  $v_{N-1}(n) - a_1v(n) + b_1x(n)$   
=  $v_{N-1}(n) - a_1(v_N(n) + b_0x(n)) + b_1x(n)$ 

vN−1(n + 1) = −a2y(n) − a3y(n − 1) − · · · − aNy(n − N + 2) + b2x(n) + · · · + bNx(n − N + 2) vN−1(n + 1) = vN−2(n) − a2y(n) + b2x(n) = vN−2(n) − a2(vN(n) + b0x(n)) + b1x(n) 

Prof. Dr. Müştak E. Yalçın (İTÜ)

### Gözlenebilir Kanonik Yapı

Aşağıdaki şekilde yazılabilir ;

$$
v(k+1)=Av(k)+Bx(k)
$$

burda  $\mathbf{v}=[\mathbf{v}_{1}\mathbf{v}_{2}\cdots\mathbf{v}_{N}]^{T}$  ve  $A\in R^{N\times N}$   $B\in R^{N}$  olmak üzere

$$
A = \begin{bmatrix} 0 & 0 & 0 & \dots & 0 & 0 & -a_N \\ 1 & 0 & 0 & \dots & 0 & 0 & -a_{N-1} \\ 0 & 1 & 0 & \dots & 0 & 0 & -a_{N-2} \\ \vdots & \vdots & \vdots & \ddots & \vdots & \vdots & \vdots \\ 0 & 0 & 0 & \dots & 1 & 0 & -a_2 \\ 0 & 0 & 0 & \dots & 0 & 1 & -a_1 \end{bmatrix}, B = \begin{bmatrix} b_N - a_N b_0 \\ b_{N-1} - a_N b_0 \\ \vdots \\ b_2 - a_2 b_0 \\ b_1 - a_1 b_0 \end{bmatrix}
$$

$$
y = Cv(k) + Dx(k)
$$

 $C = [0 \ 0 \ 0 \dots 0 \ 1]$  ve  $D = [b_0]$ 

 $\leftarrow$   $\Box$ 

 $QQ$ 

Başlangıç koşulları yukarıda bulunan denklemler yardımıyla bulunur.

$$
v_N(0) = -a_1y(-1) - a_2y(-2) - ... - a_Ny(-N) + b_1x(-1)
$$
  
+...+  $b_Nx(-N)$   

$$
v_{N-1}(0) = -a_2y(-1) - ... - a_Ny(-N+1) + b_2x(-1) + ... + b_Nx(-N+1)
$$
  
...  
...  
...

Matris formunda yazıldığında  $v(0) = Ey_0 + Fx_0$ 

$$
E = \begin{bmatrix} -a_N & 0 & 0 & \dots & 0 & 0 \\ -a_{N-1} & -a_N & 0 & \dots & 0 & 0 \\ \vdots & \vdots & \ddots & \vdots & \ddots & \vdots \\ -a_2 & -a_3 & -a_4 & \dots & -a_{N-1} & 0 \\ -a_1 & -a_2 & -a_3 & \dots & -a_{N-1} & -a_N \end{bmatrix} \begin{bmatrix} b_N & 0 & 0 & \dots & 0 & 0 \\ b_{N-1} & b_N & 0 & \dots & 0 & 0 \\ \vdots & \vdots & \ddots & \vdots & \ddots & \vdots \\ b_2 & b_3 & b_4 & \dots & b_{N-1} & 0 \\ b_1 & b_2 & b_3 & \dots & b_{N-1} & b_N \end{bmatrix}
$$
  
\n
$$
y_0 = [y(-1) y(-2)...y(-N+1) y(-N)]^T
$$
ve  
\n
$$
x_0 = [x(-1) x(-2)...x(-N+1) x(-N)]^T.
$$

4 D F

 $QQ$ 

# Ornek ¨

Ornek : Aşağıda transfer fonksiyonu verilen sistemin durum denklemlerini elde edin

$$
H(z) = \frac{z^4 + 2z^3 + z + 1}{z^4 + 3z^3 + 2z^2 + z + 2}.
$$

Cözüm :

$$
y(n) + 3y(n-1) + 2y(n-2) + y(n-3) + 2y(n-4) = x(n) + 2x(n-1) + x(n-3) + x(n-4)
$$

buradan

$$
v_4(n)=\ldots
$$

den başlayarak durum değişkenleri tanımlanır.

4 0 8

 $QQ$ 

### Yönetilebilir kanonik form

$$
H(z) = \frac{Y(z)}{X(z)} = \frac{b_0 + b_1 z^{-1} + b_2 z^{-2} + b_3 z^{-3}}{1 + a_1 z^{-1} + a_2 z^{-2} + a_3 z^{-3}}
$$
  
\n
$$
E = \frac{X}{1 + a_1 z^{-1} + a_2 z^{-2} + a_3 z^{-3}}
$$
  
\n
$$
e(n) = x(n) - a_1 e(n - 1) + a_2 e(n - 2) + a_3 e(n - 3)
$$
  
\n
$$
x_1(n) = e(n - 3)
$$
  
\n
$$
x_2(n) = e(n - 2)
$$
  
\n
$$
x_3(n) = e(n - 1)
$$
  
\n
$$
x_1(n+1) = e(n - 2) = x_2(n)
$$
  
\n
$$
x_2(n+1) = e(n - 1) = x_3(n)
$$
  
\n
$$
x_3(n+1) = e(n) = x(n) - a_1 e(n - 1) + a_2 e(n - 2) + a_3 e(n - 3)
$$

**∢ □ ▶ ∢ ⑦** 

 $\rightarrow$ 

#### Yönetilebilir kanonik form

$$
A = \begin{bmatrix} 0 & 1 & 0 & \dots & 0 & 0 & 0 \\ 0 & 0 & 1 & \dots & 0 & 0 & 0 \\ \vdots & \vdots & \vdots & \ddots & \vdots & \vdots & \vdots \\ 0 & 0 & 0 & \dots & 0 & 0 & 1 \\ -a_n & -a_{n-1} & -a_{n-2} & \dots & 0 & -a_2 & -a_1 \end{bmatrix}
$$

$$
B = \begin{bmatrix} 0 \\ 0 \\ \vdots \\ 0 \\ \vdots \\ 0 \\ 1 \end{bmatrix}
$$

$$
C = \begin{bmatrix} b_M - a_N b_0 & b_{M-1} - a_{N-1} b_0 \dots \end{bmatrix}
$$
ve  $D = \begin{bmatrix} b_0 \end{bmatrix}$ 

4 0 8

#### Yönetilebilir kanonik form

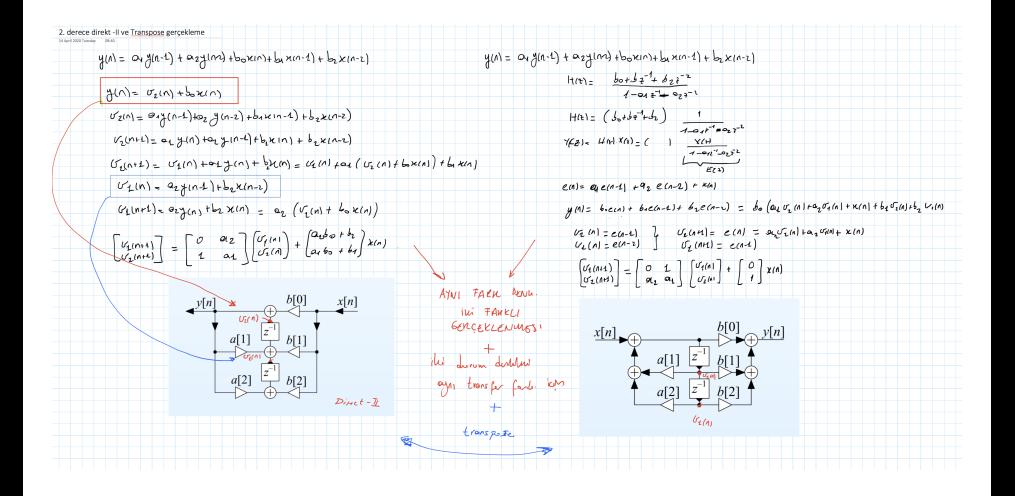

4 D F

 $\rightarrow$   $\rightarrow$   $\rightarrow$ 

### Ayrık Zaman Sistemi

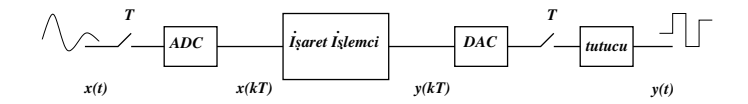

ADC: Örnekle ve Tut Devresi (Sample and Hold  $(S/H)$ )

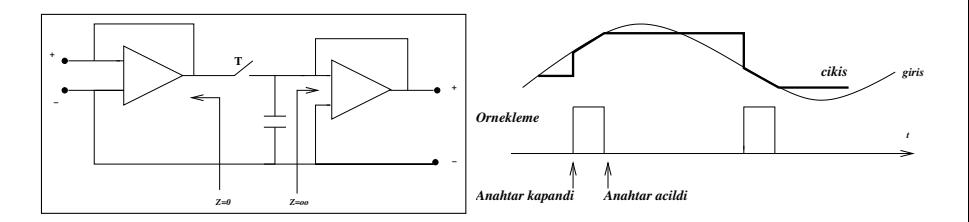

Prof. Dr. Müstak E. Yalçın (İTÜ)

4 0 8

[Sayısal Filtreler ve Sistemler](#page-0-0) Spring, 2020 11 / 22

<span id="page-11-0"></span>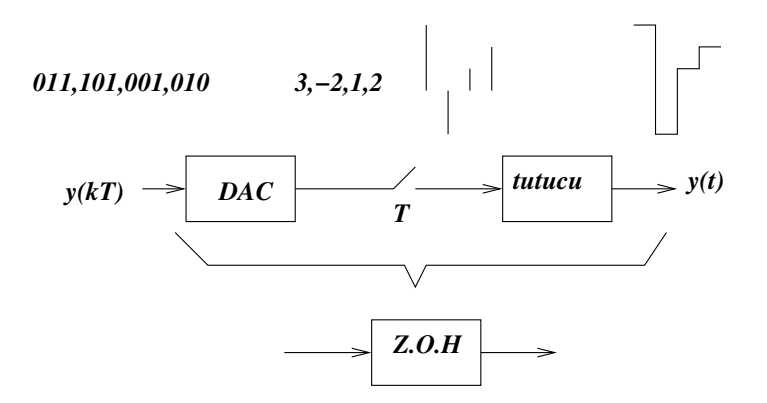

Yüksek dereceli tutucular işareti ZOH kıyasla daha yüksek doğrulukla ¸sekillendirir.

 $\Omega$ 

### <span id="page-12-0"></span>Tutucuya ilişkin transfer fonksiyonu

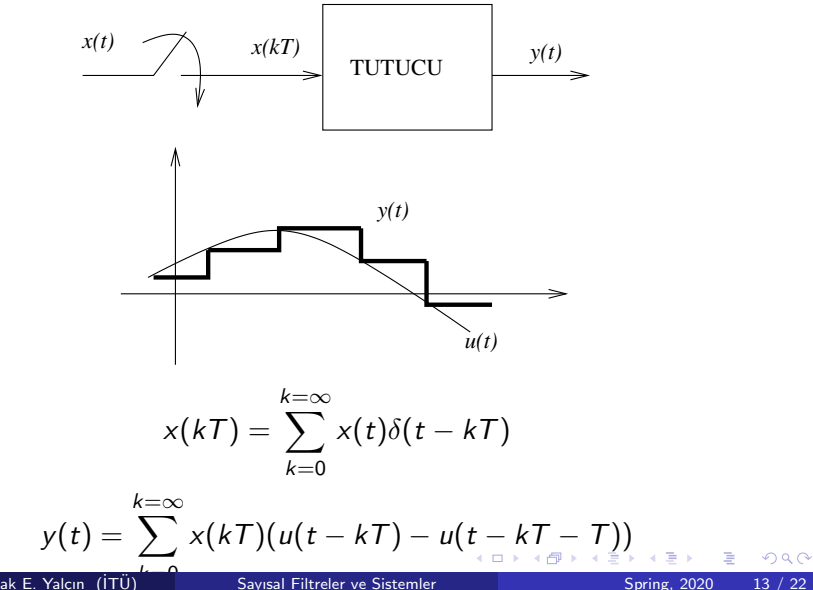

Prof. Dr. Müstak E. Yalçın (İTÜ)

<span id="page-13-0"></span>
$$
x(t) \rightarrow x(kT) \rightarrow y(t)
$$
  
\n
$$
X(s) \rightarrow G_S(s) \rightarrow \hat{X}(s) \rightarrow G_T(s) \rightarrow Y(s)
$$
  
\n
$$
\hat{X}(s) = \mathscr{L} \left\{ \sum_{k=0}^{k=\infty} x(kT)\delta(t - kT) \right\} = \int_0^\infty \sum_{k=0}^{k=\infty} x(kT)\delta(t - kT)e^{-st}dt
$$
  
\n
$$
\hat{X}(s) = \sum_{k=0}^{k=\infty} \int_0^\infty x(t)\delta(t - kT)e^{-st}dt = \sum_{k=0}^{k=\infty} x(kT)e^{-kTs}
$$

$$
\hat{X}(s) = \sum_{k=0} \int_0^{\infty} x(t)\delta(t - kT)e^{-st}dt = \sum_{k=0} x(kT)e^{-k}
$$

Prof. Dr. Müştak E. Yalçın (İTÜ)

**← ロ ▶ → イ 同** 

 $\sim$ 

#### Tutucuya ilişkin transfer fonksiyonu

$$
y(t) = \sum_{k=0}^{k=\infty} x(kT)(u(t - kT) - u(t - kT - T))
$$
  
\n
$$
Y(s) = \sum_{k=0}^{k=\infty} x(kT)(\frac{1}{s}e^{-kTs} - \frac{1}{s}e^{-kTs - Ts})
$$
  
\n
$$
Y(s) = \frac{1}{s}(1 - e^{-Ts})\sum_{k=0}^{k=\infty} x(kT)e^{-kTs}
$$
  
\n
$$
Y(s) = \frac{1}{s}(1 - e^{-Ts})\hat{X}(s)
$$
  
\n
$$
G_{Tutucu}(s) = \frac{1}{s}(1 - e^{-Ts})
$$

Prof. Dr. Müştak E. Yalçın (İTÜ)

**← ロ ▶ → イ 同** 

 $\sim$ 

# Örnek Dizisi ile Sistem

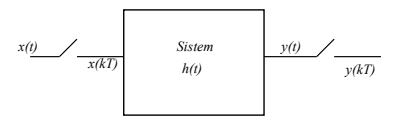

$$
x(t) \rightarrow x(kT) \rightarrow h(t) \rightarrow y(t) \rightarrow y(nT)
$$
  
\n
$$
X(s) \rightarrow \hat{X}(s) \rightarrow H(s) \rightarrow Y(s) \rightarrow \hat{Y}(s)
$$
  
\n
$$
x(kT) = \sum_{k=0}^{k=\infty} x(t)\delta(t - kT), \quad h(t) \star \delta(t - kT) = h(t - kT)
$$

$$
y(t) = \sum_{k=0}^{k=\infty} x(kT)h(t - kT)
$$

$$
y(nT) = \sum_{k=0}^{k=\infty} x(kT)h(nT - kT)
$$

$$
Y(z) = H(z)X(z)
$$

Þ  $\rightarrow$ ×

<唐)

# Örnek Dizisi ile Sistem

$$
y(t) = \frac{1}{\chi(k)} \left\{ \begin{array}{l}\n\text{Sistem} \\
h(t) \\
h(t)\n\end{array}\right\} \frac{y(t)}{y(t)} = \frac{1}{\chi(k)} \left\{ \begin{array}{l}\n\chi(k) \\
\chi(k)\n\end{array}\right\}
$$
\n
$$
y(t) = \sum_{k=0}^{k=\infty} x(k)h(t) - k(t)\n\tag{4.1}
$$
\n
$$
Y(z) = H(z)X(z)
$$
\n
$$
H(z) = \mathcal{L}\left\{ \mathcal{L}^{-1}\left\{ H(s) \right\} \right\}
$$

Örnek:

$$
H(z) = \mathscr{Z} \left\{ \mathscr{L}^{-1} \left\{ \frac{1}{s(s+a)} \right\} \right\}
$$

$$
\mathscr{L}^{-1} \left\{ \frac{1}{s(s+a)} \right\} = \mathscr{L}^{-1} \left\{ \frac{1}{s} - \frac{1}{(s+a)} \right\} = (1 - e^{-at})u(t)
$$

# Ornek Dizisi ile Sistem ¨

$$
\mathcal{L}^{-1}\left\{\frac{1}{s(s+a)}\right\} = \mathcal{L}^{-1}\left\{\frac{1}{s} - \frac{1}{(s+a)}\right\} = (1 - e^{-at})u(t)
$$

$$
H(z) = \sum_{k=0}^{\infty} (1 - e^{-akT})z^{-k} = \frac{1}{1 - z^{-1}} - \frac{1}{1 - e^{-aT}z^{-1}}
$$

Ornek: ¨

$$
H(s) = \frac{2\pi 300}{s + 2\pi 300}
$$

$$
H(z) = \mathscr{Z} \{ \mathscr{L}^{-1} \{ H(s) \} \} = \frac{1}{1 - z^{-1} e^{-2\pi \frac{300}{6000}}}
$$

 $[h,w] = freqs([0 2*pi*300], [1 2*pi*300]); plot(w/(2*pi),abs(h))$  $[hd,f] = freqz([1-exp(-(2*pi*300)*T) 0], [1]$ -exp(-(2\*pi\*300)\*T)],10000,1/6000); plot(f,abs(hd)) Not:  $w=0$ 'da genlik 1 olması için kazanç terimi eklenmiştir!

4 D F

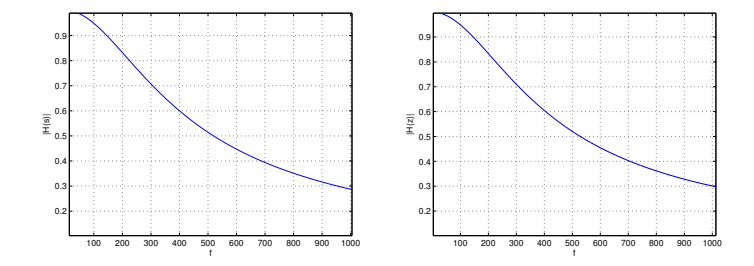

[Sayısal Filtreler ve Sistemler](#page-0-0) Spring, 2020 19 / 22

メロト メ都 トメ ヨ トメ ヨ ト

 $E = 990$ 

Bilineer dönüşüm kullanarak  $H(z)$ 'yi elde etmeye çalışalım ( $a = 2\pi 300$  $T = 1/60000$ .

$$
H(s) \rightarrow s = \frac{2}{T} \frac{1-z^{-1}}{1+z^{-1}} \rightarrow H(z) = \frac{aT(1+z^{-1})}{(2+aT)+(aT-2)z^{-1}}
$$

[hd1,wd1]=freqz([a\*T a\*T],[(2+a\*T) (T\*a-2)],10000,1/T);

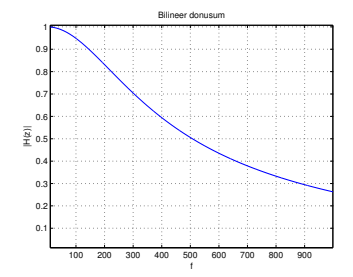

4 D F

## Tutucu kullanırak sayısallaştırılmış sisteme ilişkin tf.

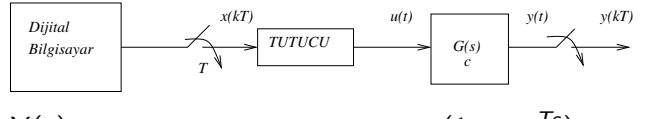

$$
\frac{Y(s)}{\hat{X}(s)} = G(s) = G_{Tutucu}(s)G_c(s) = \frac{(1 - e^{-Ts})}{s}G_c(s)
$$

$$
\frac{Y(z)}{X(z)} = \mathscr{Z}\{\mathscr{L}^{-1}\{G(s)\}\}
$$

Örnek:  $G_c(s) = \frac{a}{(s+a)}$ 

$$
H(s) = \frac{(1 - e^{-Ts})}{s} \frac{1}{(s+a)} = \frac{(1 - e^{-Ts})}{s(s+a)}
$$

 $h(t)=(1-e^{-\mathcal{T}s})(\frac{1}{s}-\frac{1}{(s+1)}$  $\frac{1}{(s+a)}) = (1-e^{-aT})u(t) - (1-e^{-a(t-T)})u(t-T)$ 

Katsuhiko Ogata, Discrete-Time Control Systems, Pearson Education (1994) Chapter 3

Prof. Dr. Müstak E. Yalçın (İTÜ)

 $\Omega$ 

### <span id="page-21-0"></span>Tutucu kullanırak sayısallaştırılmış sisteme ilişkin tf.

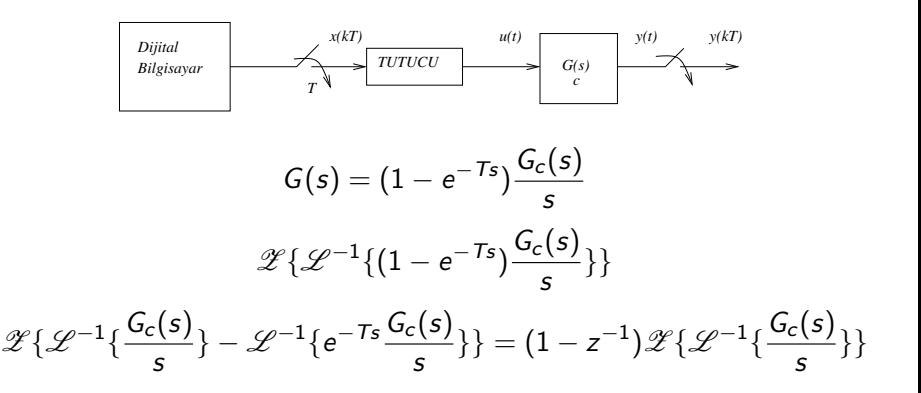

 $\Omega$